Приложение 3

направленность (профиль) программы «Прикладная информатика в экономике*»* 798bda6555fbdebe827768f6f1710bd17a9070c31fdc1b6a6ac5a1f10c8c5199Документ подписан простой электронной подписью Информация о владельце: ФИО: Петровская Анна Викторовна Должность: Директор Дата подписания: 21.11.2023 14:42:05 Уникальный программный ключ:

к основной профессиональной образовательной программе по направлению подготовки 09.03.03 «Прикладная информатика»

### **Министерство науки и высшего образования Российской Федерации**

# **федеральное государственное бюджетное образовательное учреждение высшего образования**

### **«Российский экономический университет имени Г.В. Плеханова»**

### **Краснодарский филиал РЭУ им. Г. В. Плеханова**

Факультет экономики, менеджмента и торговли

Кафедра бухгалтерского учета и анализа

### **РАБОЧАЯ ПРОГРАММА ДИСЦИПЛИНЫ**

# **Б1.В.08 Автоматизированная система управления сбытом и логистикой в среде «1С: Торговля и склад», «1С: Предприятие»**

**Направление подготовки 09.03.03 Прикладная информатика**

**Направленность (профиль) программы Прикладная информатика в экономике**

**Уровень высшего образования Бакалавриат**

**Год начала подготовки 2022**

Составитель: к.к., доцент кафедры бухгалтерского учета и анализа Л.В. Кухаренко

Рабочая программа одобрена на заседании кафедры бухгалтерского учета и анализа Краснодарского филиала РЭУ им. Г.В. Плеханова протокол № 1 от 30 августа 2021 г.

Рабочая программа составлена на основе рабочей программы по дисциплине «Автоматизированная система управления сбытом и логистикой в среде «1С: Торговля и склад», «1С: Предприятие», утвержденной на заседании базовой кафедры Прикладной информатики и информационной безопасности федерального государственного бюджетного образовательного учреждения высшего образования «Российский экономический университета имени Г.В. Плеханова» протокол № 10 от 28 апреля 2021 г., разработанной автором:

Голкиной Г.Е., к.э.н., доцентом базовой кафедры Прикладной информатики и информационной безопасности

# **Содержание**

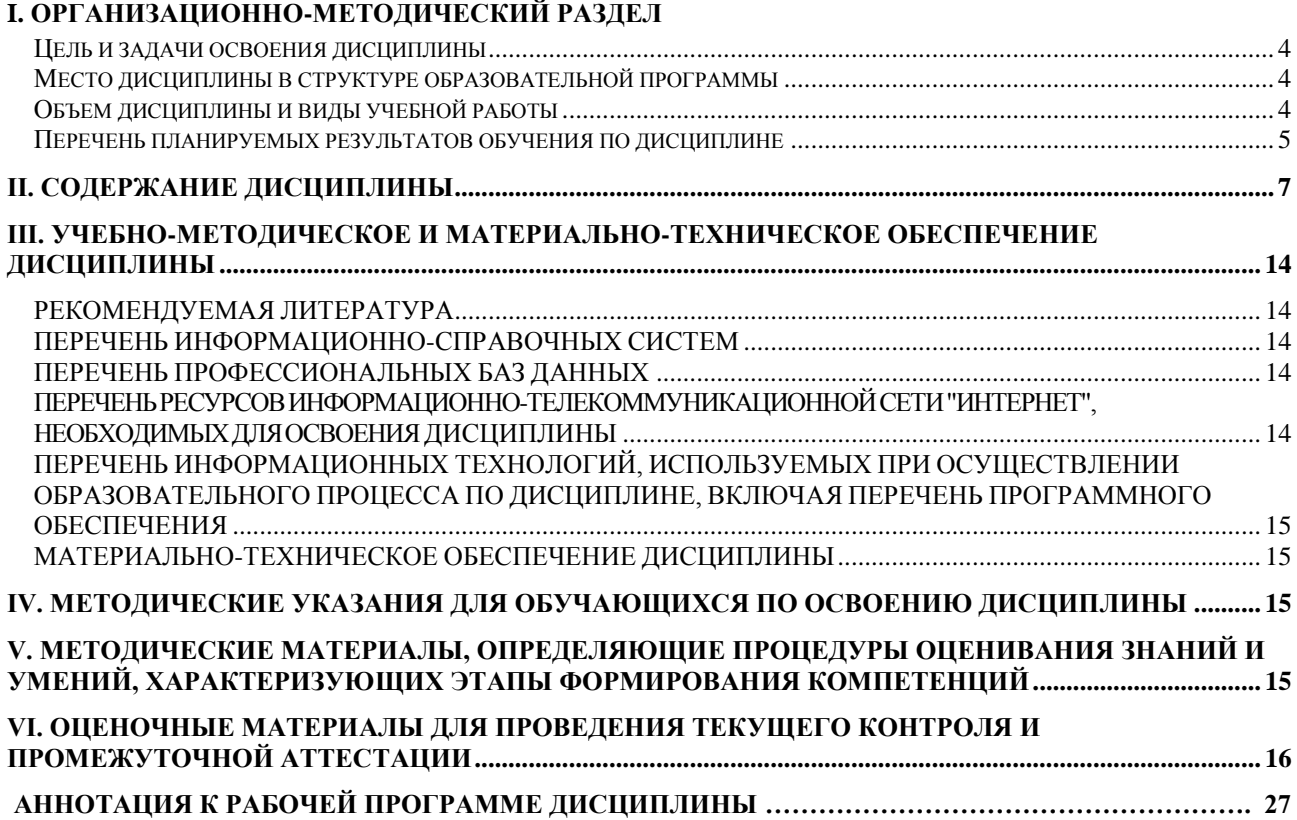

# **I. ОРГАНИЗАЦИОННО-МЕТОДИЧЕСКИЙ РАЗДЕЛ**

#### <span id="page-3-1"></span><span id="page-3-0"></span>**Цель и задачи освоения дисциплины**

Целью учебной дисциплины «Автоматизированная система управления сбытом и логистикой в среде «1С: Торговля и склад», «1С: Предприятие» является:

1. получение теоретических знаний, необходимых для принятия управленческих решений в условиях автоматизации процессов обработки отраслевой информации.

2. приобретение практических навыков по сопровождению и использованию ИС в среде 1С для обработки отраслевой информации.

Задачами дисциплины являются:

1.Для достижения образовательных целей необходимо освоить теоретический материал о структуре технологического процесса управления, о классах отраслевых ИС и связанных с ними технологий, об организации работ по сопровождению и использованию отраслевых ИС в среде 1С, о настройке работы пользователей системы, о вводе основной информации для настройки системы на специфику бизнес-процессов организации, о правилах и документообороте по обслуживанию основных бизнес-процессов.

2. Для получения практических навыков необходимо освоить практическую часть курса, которая позволит студентам при работе с системой в среде 1Снастраивать работу пользователей системы, осуществлять ввод основной информации для настройки системы на специфику бизнес-процессов организации, использовать правила и особенности документооборота по обслуживанию основных бизнес-процессов.

#### <span id="page-3-2"></span>**Место дисциплины в структуре образовательной программы**

Дисциплина «Автоматизированная система управления сбытом и логистикой в среде «1С: Торговля и склад», «1С: Предприятие», относится к части учебного плана, формируемой участниками образовательных отношений.

#### <span id="page-3-3"></span>**Объем дисциплины и виды учебной работы**

Таблица 1

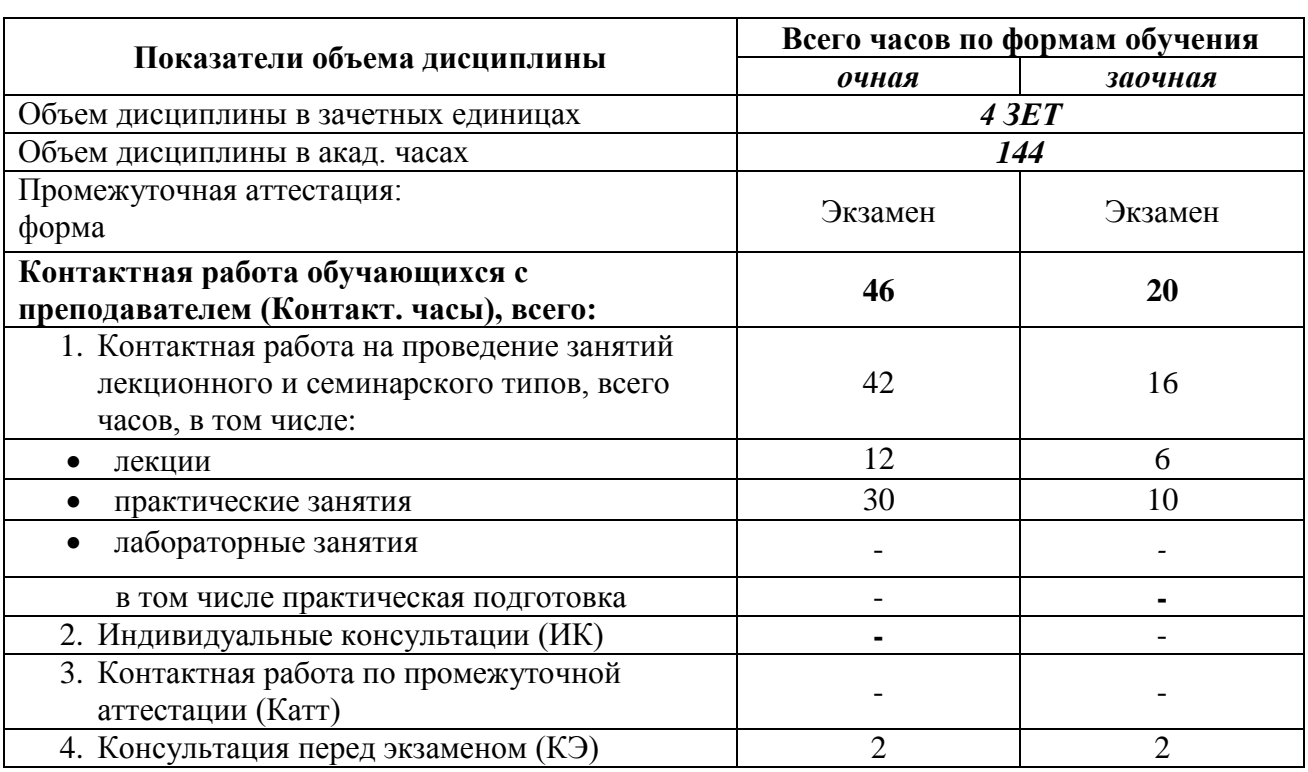

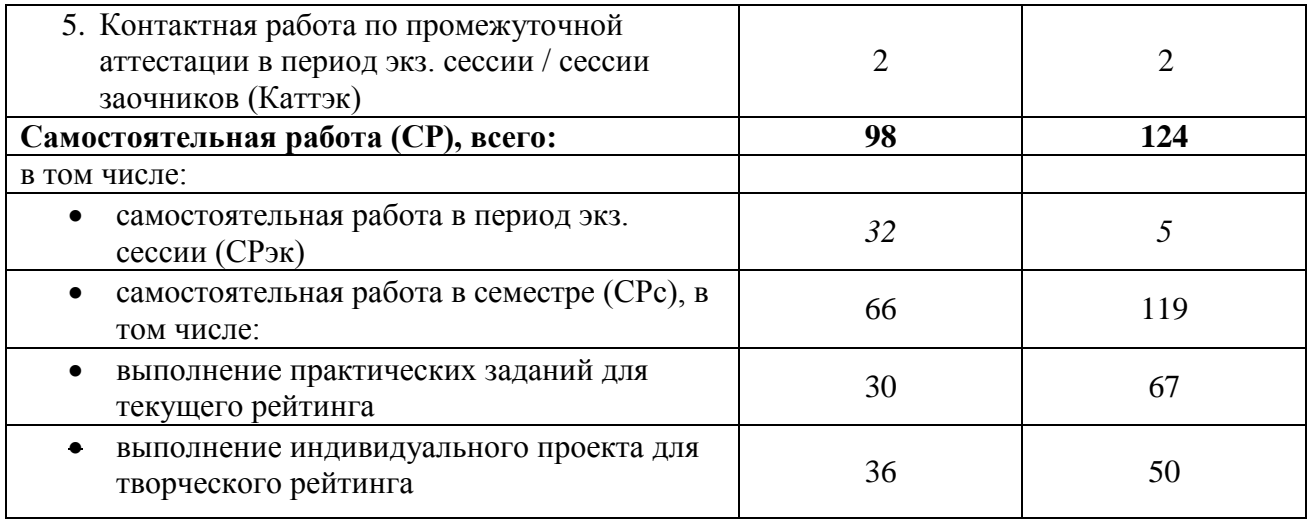

# <span id="page-4-0"></span>**Перечень планируемых результатов обучения по дисциплине**

Таблица 2

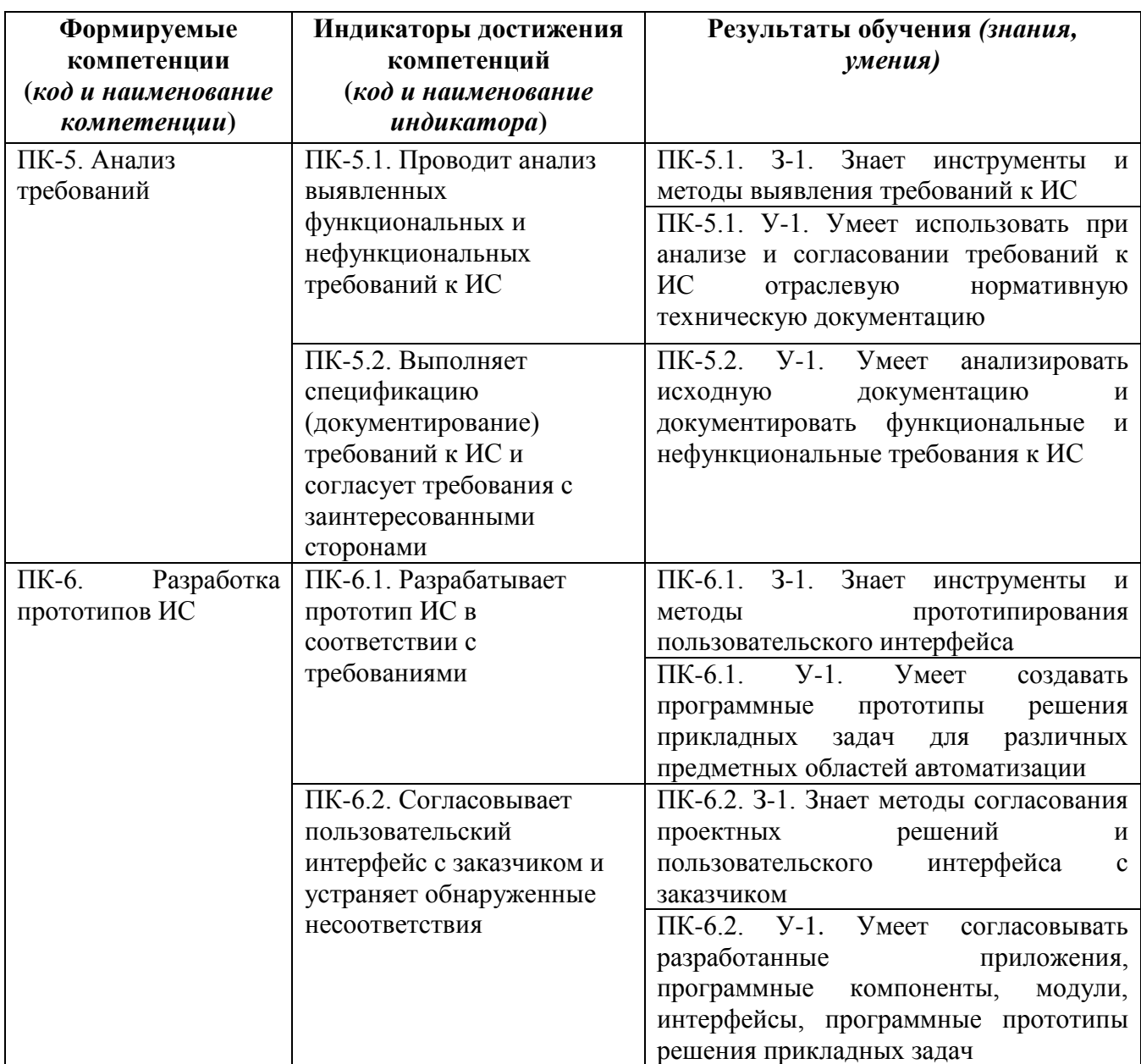

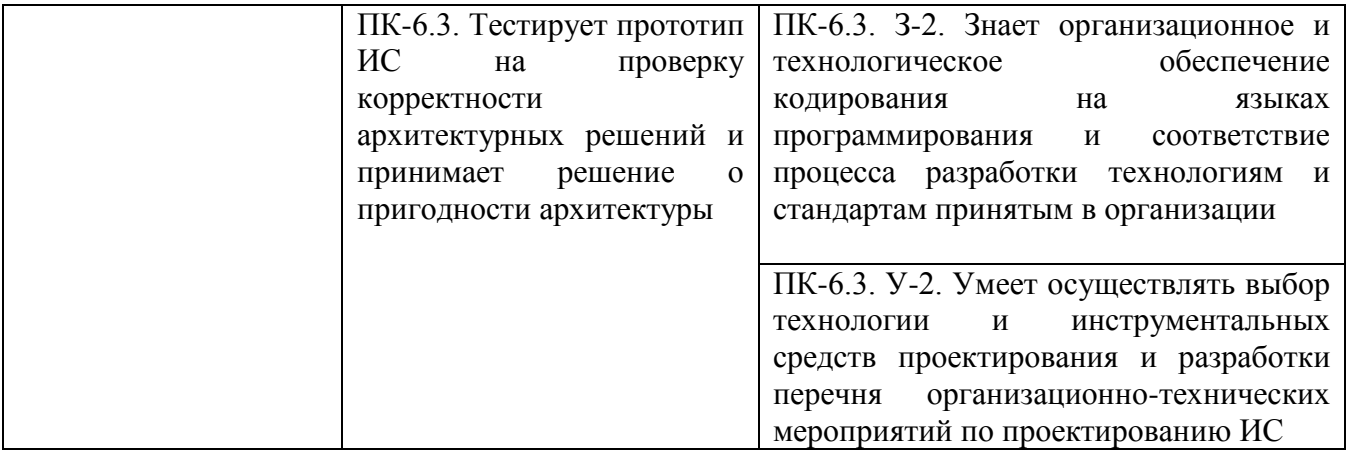

# **II. СОДЕРЖАНИЕ ДИСЦИПЛИНЫ**

#### **этапы формирования и критерии оценивания сформированности компетенций для обучающихся очной формы обучения**

Таблица 3.1

<span id="page-6-0"></span>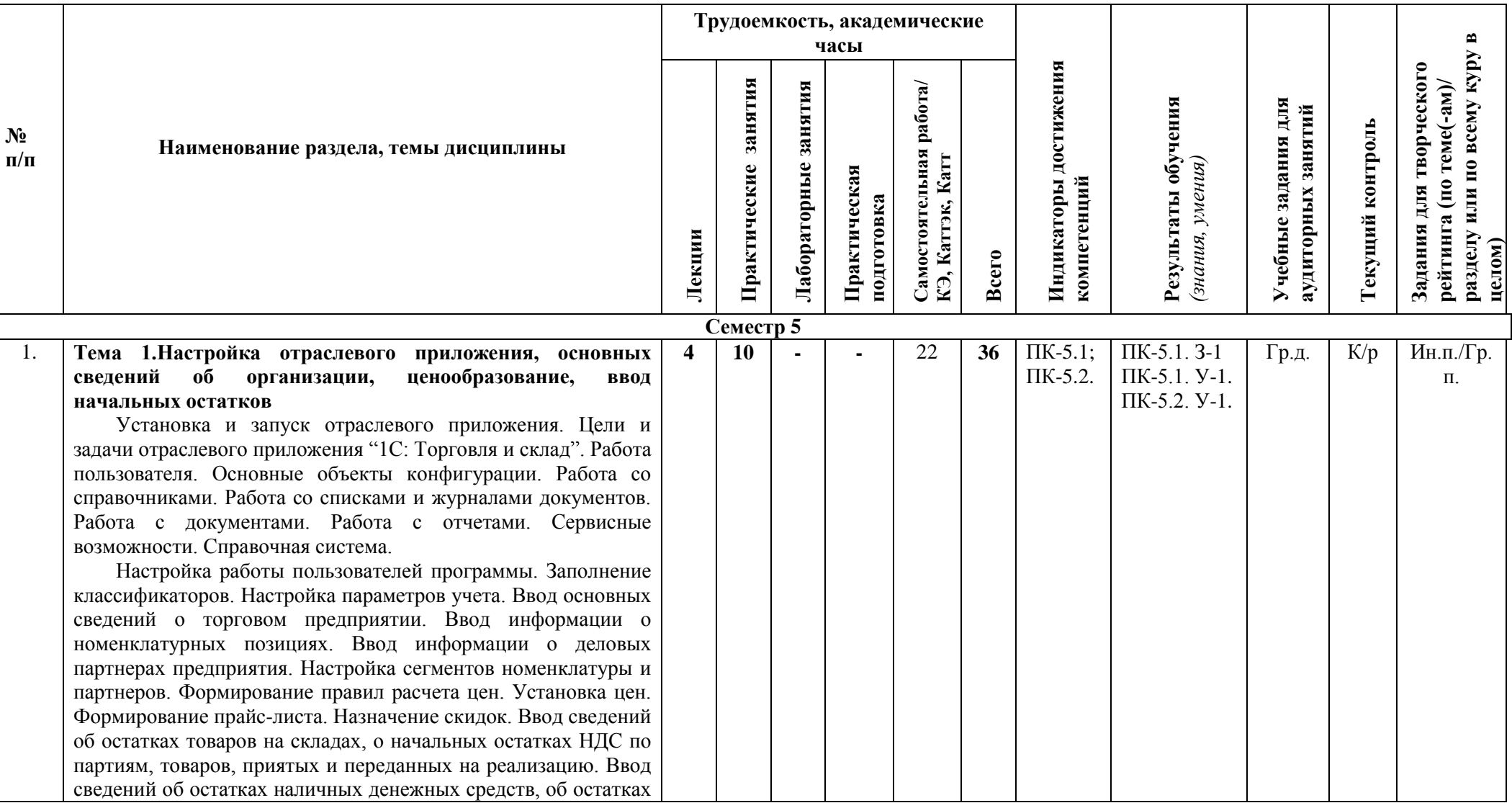

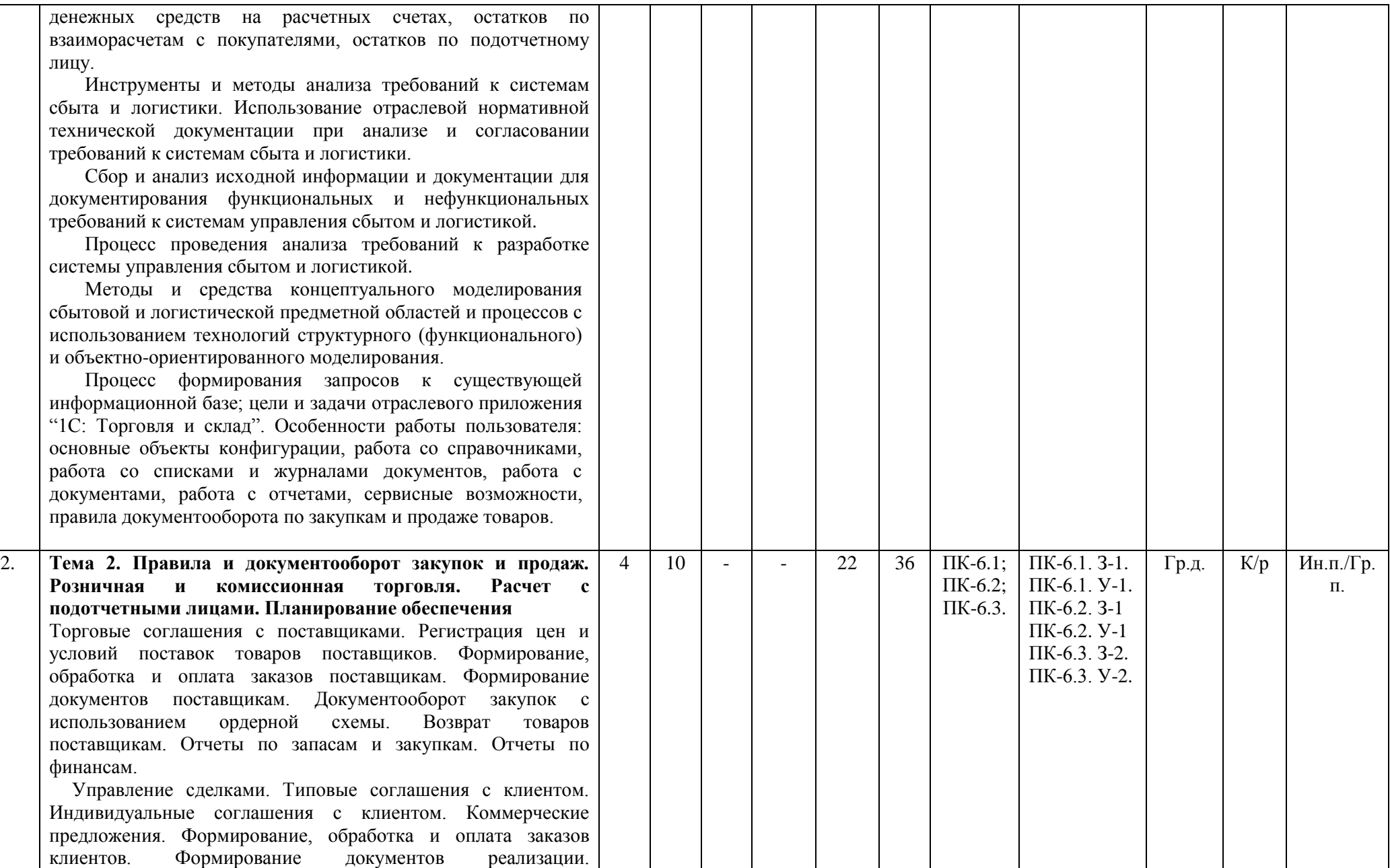

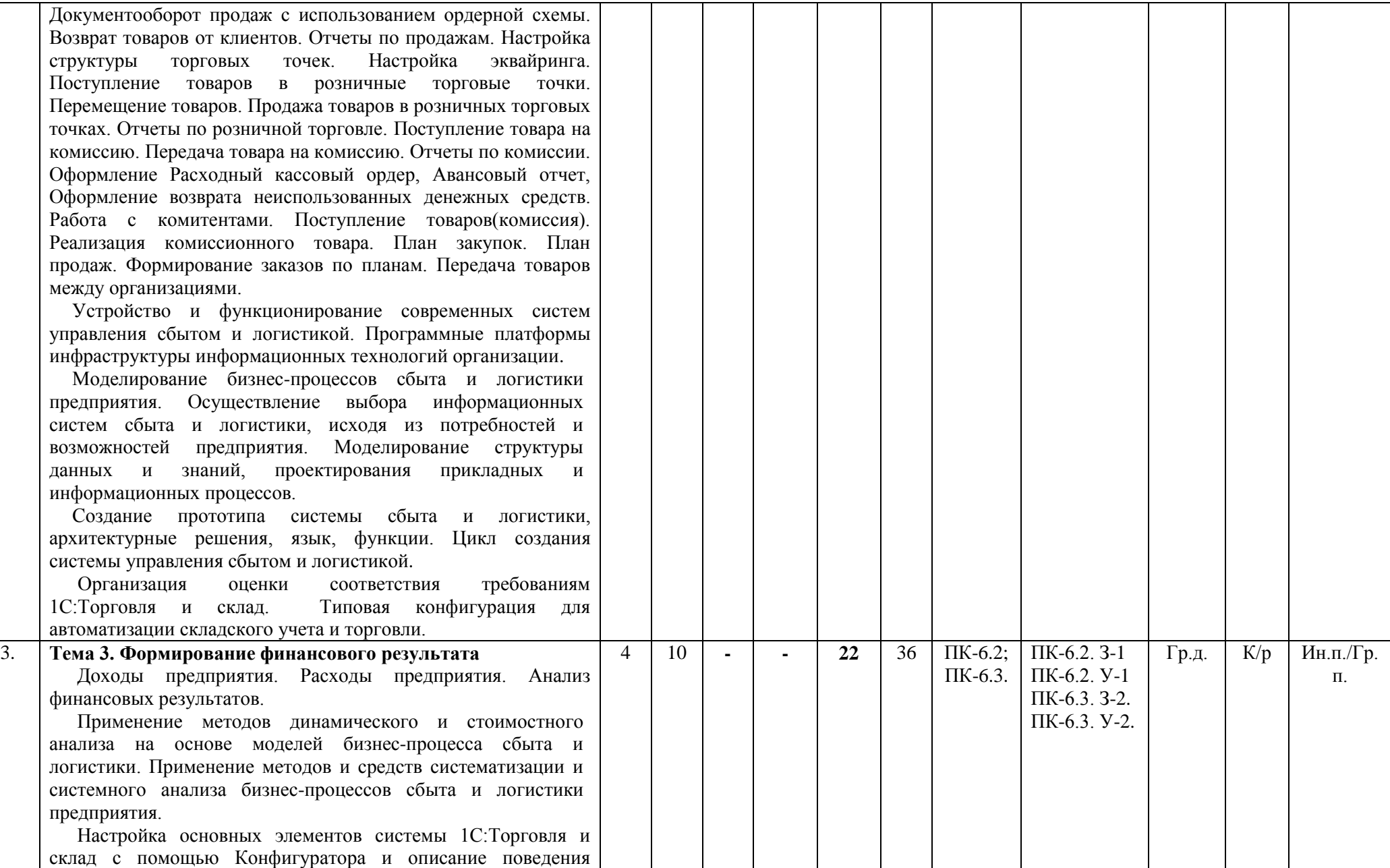

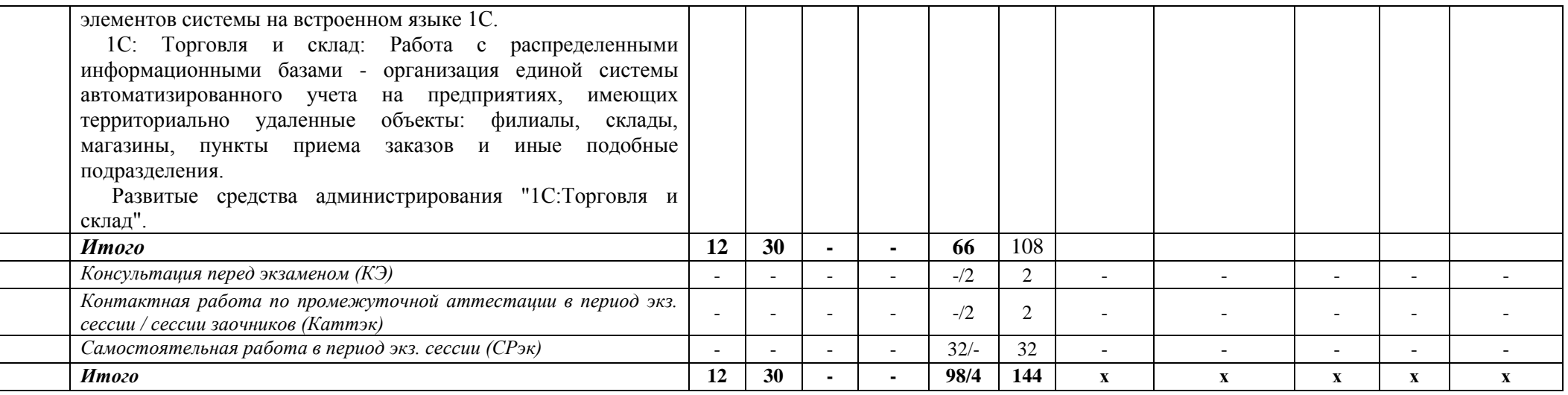

**этапы формирования и критерии оценивания сформированности компетенций для обучающихся заочной формы обучения**

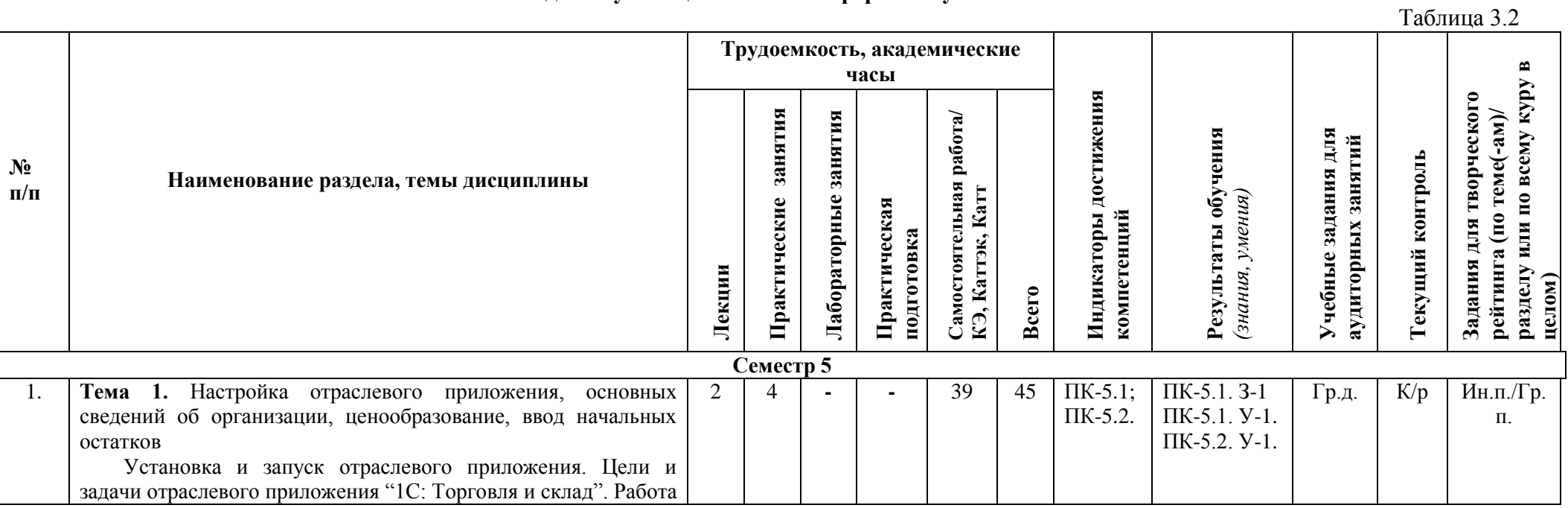

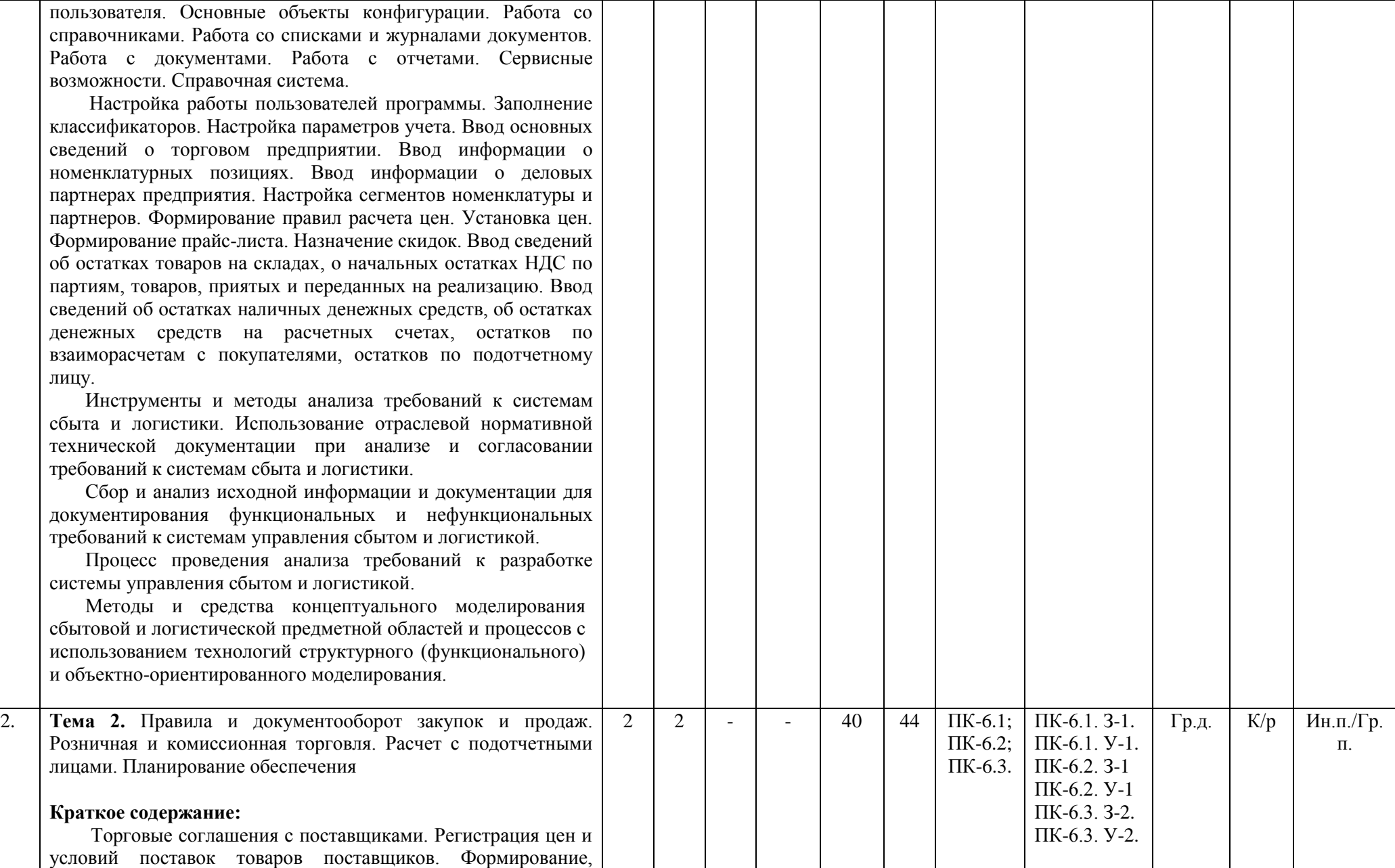

обработка и оплата заказов поставщикам. Формирование документов поставщикам. Документооборот закупок с использованием ордерной схемы. поставщикам. Отчеты по запасам и закупкам. Отчеты по финансам.

Управление сделками. Типовые соглашения с клиентом. Индивидуальные соглашения с клиентом. Коммерческие предложения. Формирование, обработка и оплата заказов клиентов. Формирование документов реализации. Документооборот продаж с использованием ордерной схемы. Возврат товаров от клиентов. Отчеты по продажам. Настройка структуры торговых точек. Настройка эквайринга. Поступление товаров в розничные торговые точки. Перемещение товаров. Продажа товаров в розничных торговых точках. Отчеты по розничной торговле. Поступление товара на комиссию. Передача товара на комиссию. Отчеты по комиссии. Оформление Расходный кассовый ордер, Авансовый отчет, Оформление возврата неиспользованных денежных средств. Работа с комитентами. Поступление товаров(комиссия). Реализация комиссионного товара. План закупок. План продаж. Формирование заказов по планам. Передача товаров между организациями.

Устройство и функционирование современных систем управления сбытом и логистикой. Программные платформы инфраструктуры информационных технологий организации.

Моделирование бизнес -процессов сбыта и логистики предприятия. Осуществление выбора информационных систем сбыта и логистики, исходя из потребностей и возможностей предприятия. Моделирование структуры данных и знаний, проектирования прикладных и информационных процессов.

Создание прототип а системы сбыта и логистики, архитектурные решения, язык, функции. Цикл создания системы управления сбытом и логистикой.

Организация оценки соответствия требованиям существующих систем управления сбытом и логистикой и их аналогов. Методы оценки качества программных систем и степень соответствия готовых систем управления сбытом и

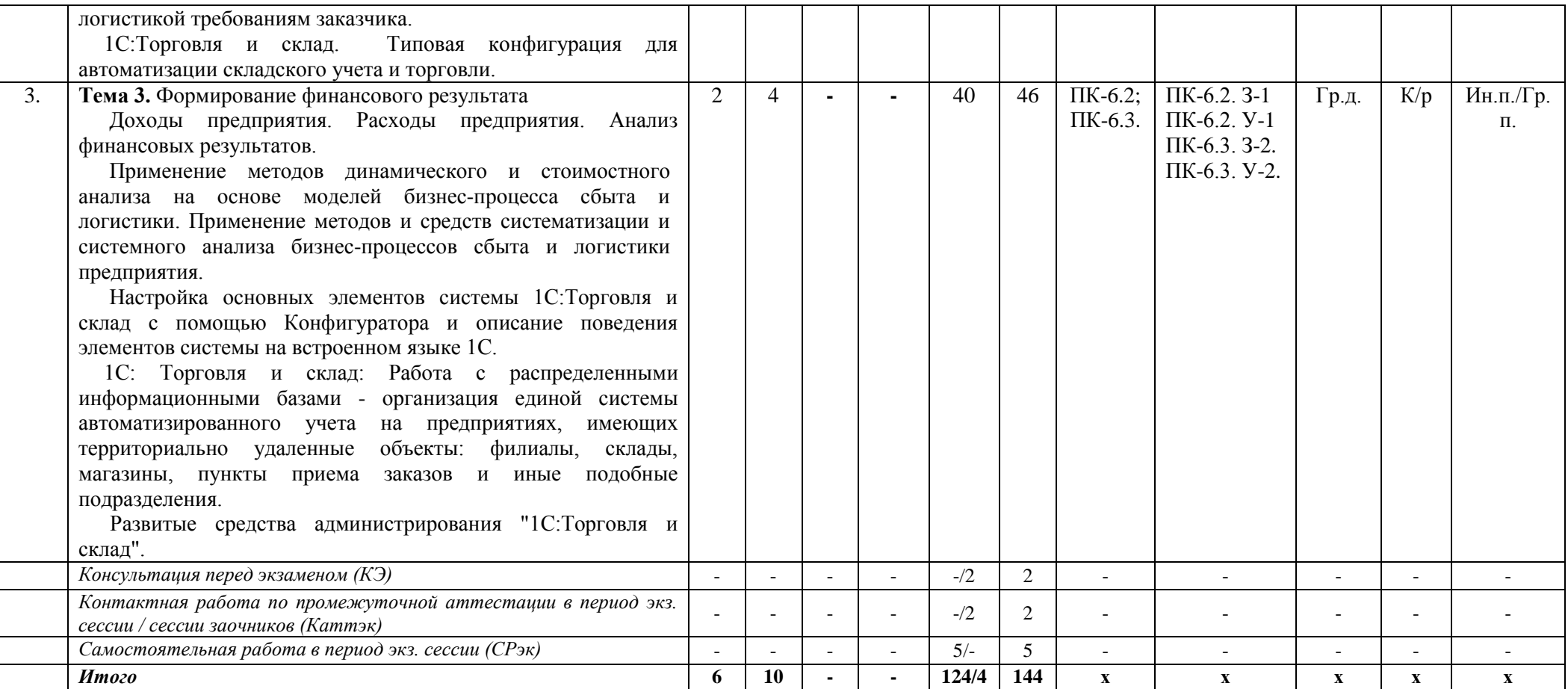

### *Формы учебных заданий на аудиторных занятиях:* **Групповая дискуссия (Гр.д.)**

### *Формы текущего контроля:* **Контрольные работы (К/р)**

*Формы заданий для творческого рейтинга:* **Индивидуальный или групповой проект (Ин.п./Гр.п.)**

### <span id="page-13-0"></span>**III. УЧЕБНО-МЕТОДИЧЕСКОЕ И МАТЕРИАЛЬНО-ТЕХНИЧЕСКОЕ ОБЕСПЕЧЕНИЕ ДИСЦИПЛИНЫ**

### <span id="page-13-1"></span>**РЕКОМЕНДУЕМАЯ ЛИТЕРАТУРА**

#### **Основная литература:**

- 1. Балдин, К. В. Информационные системы в экономике: учебник / К. В. Балдин, В. Б. Уткин. — 8-е изд., стер. — Москва: Издательско-торговая корпорация «Дашков и К°», 2019. — 394 с. - ISBN 978-5-394-03244-8. - Текст: электронный. - Режим доступа: <https://znanium.com/read?id=358567>
- 2. Наумов, В. Н. Рынки информационно-коммуникационных технологий и организация продаж: учебник / В.Н. Наумов. — Москва: ИНФРА-М, 2019. — 404 с. — (Высшее образование: Бакалавриат). — www.dx.doi.org/10.12737/21026. - ISBN 978-5-16-104715-6. - Текст: электронный. - Режим доступа:<https://znanium.com/read?id=330656>

#### **Дополнительная литература:**

- 1. Богатырев, С. Ю. Информационные системы в корпоративных финансах [Электронный ресурс]: учеб. пособие / С. Ю. Богатырев. - Москва: РИОР; ИНФРА-М, 2017. - 173 с. http://doi.org/10.12737/23388. - ISBN 978-5-16-103020-2. - Текст: электронный. - Режим доступа:<https://znanium.com/read?id=48507>
- 2. Варфоломеева, А. О. Информационные системы предприятия: учеб. пособие / А.О. Варфоломеева, А.В. Коряковский, В.П. Романов. — 2-е изд., перераб. и доп. — Москва: ИНФРА-М, 2019. — 330 с. — ISBN 978-5-16-107302-5. - Текст: электронный. - Режим доступа: <https://znanium.com/read?id=335060>

### <span id="page-13-2"></span>**ПЕРЕЧЕНЬ ИНФОРМАЦИОННО-СПРАВОЧНЫХ СИСТЕМ**

- 1. <http://www.consultant.ru/> Справочно-правовая система Консультант Плюс;
- 2. <https://www.garant.ru/> Справочно-правовая система Гарант*.*

### <span id="page-13-3"></span>**ПЕРЕЧЕНЬ ПРОФЕССИОНАЛЬНЫХ БАЗ ДАННЫХ**

- 1. <http://www.gks.ru/> Росстат федеральная служба государственной статистики
- 2. [www.economy.gov.ru](http://www.economy.gov.ru/)  Базы данных Министерства экономического развития и торговли России

### <span id="page-13-4"></span>ПЕРЕЧЕНЬ РЕСУРСОВ ИНФОРМАЦИОННО-**ТЕЛЕКОММУНИКАЦИОННОЙ СЕТИ "ИНТЕРНЕТ", НЕОБХОДИМЫХ ДЛЯ ОСВОЕНИЯ ДИСЦИПЛИНЫ**

- 1. [https://edu.1cfresh.com-](https://edu.1cfresh.com/) Система приложений 1С
- 2. <https://edu.1cfresh.com/articles/tutorialsmain> Система программ 1С
- 3. <http://www.intuit.ru/> образовательный портал дистанционного обучения
- 4. <http://www.logistika-prim.ru/> Журнал «ЛОГИСТИКА»
- 5. [http://www.skladcom.ru/magazines.aspx?magazines=698–](http://www.skladcom.ru/magazines.aspx?magazines=698) Журнал Складской комплекс

### <span id="page-14-0"></span>**ПЕРЕЧЕНЬ ИНФОРМАЦИОННЫХ ТЕХНОЛОГИЙ, ИСПОЛЬЗУЕМЫХ ПРИ ОСУЩЕСТВЛЕНИИ ОБРАЗОВАТЕЛЬНОГО ПРОЦЕССА ПО ДИСЦИПЛИНЕ, ВКЛЮЧАЯ ПЕРЕЧЕНЬ ПРОГРАММНОГО ОБЕСПЕЧЕНИЯ**

*Лицензионное программное обеспечение:* 

- Операционная система Windows 10,

Microsoft Office Professional Plus: 2019 год (MS Word, MS Excel, MS Power Point, MS Access)

- Антивирусная программа Касперского Kaspersky Endpoint Securrity для бизнеса Расширенный Rus Edition

-1C: Предприятие 8.0 Комплект для обучения в высших учебных заведениях

### <span id="page-14-1"></span>**МАТЕРИАЛЬНО-ТЕХНИЧЕСКОЕ ОБЕСПЕЧЕНИЕ ДИСЦИПЛИНЫ**

Дисциплина «Автоматизированная система управления сбытом и логистикой в среде «1С: Торговля и склад», «1С: Предприятие» обеспечена:

для проведения занятий лекционного типа:

 учебной аудиторией, оборудованной учебной мебелью, мультимедийными средствами обучения для демонстрации лекций-презентаций;

для проведения занятий семинарского типа (*практические занятия*):

- учебной аудиторией, оборудованной учебной мебелью и техническими средствами обучения, служащими для представления учебной информации;
- компьютерным классом с комплектом лицензионного программного обеспечения; для самостоятельной работы:
- помещением для самостоятельной работы, оснащенным компьютерной техникой с возможностью подключения к сети «Интернет» и обеспечением доступа к электронной информационно-образовательной среде университета.

### <span id="page-14-2"></span>**IV. МЕТОДИЧЕСКИЕ УКАЗАНИЯ ДЛЯ ОБУЧАЮЩИХСЯ ПО ОСВОЕНИЮ ДИСЦИПЛИНЫ**

 Методические указания по проведению практических занятий и организации самостоятельной работы обучающихся

### <span id="page-14-3"></span>**V. МЕТОДИЧЕСКИЕ МАТЕРИАЛЫ, ОПРЕДЕЛЯЮЩИЕ ПРОЦЕДУРЫ ОЦЕНИВАНИЯ ЗНАНИЙ И УМЕНИЙ, ХАРАКТЕРИЗУЮЩИХ ЭТАПЫ ФОРМИРОВАНИЯ КОМПЕТЕНЦИЙ**

Результаты текущего контроля и промежуточной аттестации формируют рейтинговую оценку работы обучающегося. Распределение баллов при формировании рейтинговой оценки работы обучающегося осуществляется в соответствии с «Положением о рейтинговой системе оценки успеваемости и качества знаний студентов в процессе освоения дисциплины «**Автоматизированная система управления сбытом и логистикой в среде «1С: Торговля и склад», «1С: Предприятие**» в федеральном государственном бюджетном образовательном учреждении высшего образования «Российский экономический университет имени Г.В. Плеханова».

Таблица 4

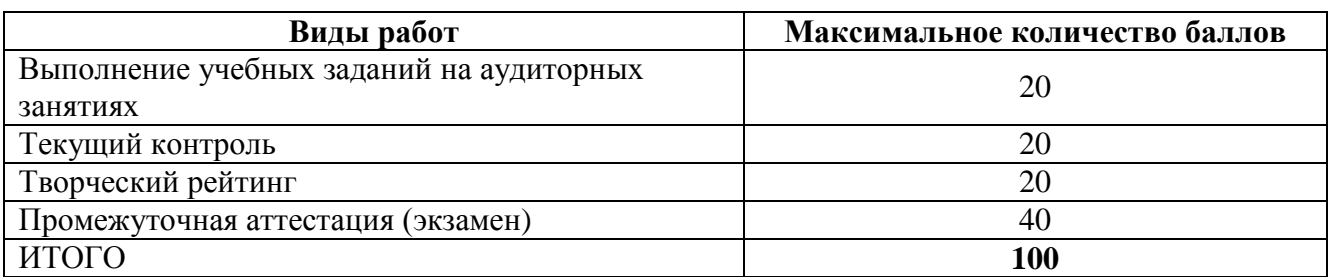

В соответствии с Положением о рейтинговой системе оценки успеваемости и качества знаний обучающихся преподаватель кафедры, непосредственно ведущий занятия со студенческой группой, обязан проинформировать группу о распределении рейтинговых баллов по всем видам работ на первом занятии учебного модуля (семестра), количестве модулей по учебной дисциплине, сроках и формах контроля их освоения, форме промежуточной аттестации, снижении баллов за несвоевременное выполнение выданных заданий. Обучающиеся в течение учебного модуля (семестра) получают информацию о текущем количестве набранных по дисциплине баллов через личный кабинет студента».

### <span id="page-15-0"></span>**VI. ОЦЕНОЧНЫЕ МАТЕРИАЛЫ ДЛЯ ПРОВЕДЕНИЯ ТЕКУЩЕГО КОНТРОЛЯ И ПРОМЕЖУТОЧНОЙ АТТЕСТАЦИИ**

Оценочные материалы по дисциплине разработаны в соответствии с Положением об оценочных материалах в федеральном государственном бюджетном образовательном учреждении высшего образования «Российский экономический университет имени Г.В. Плеханова».

#### *Тематика курсовых работ/проектов*

Курсовая работа по дисциплине «Автоматизированная система управления сбытом и логистикой в среде «1С: Торговля и склад», «1С: Предприятие» не предусмотрена.

#### *Перечень вопросов к экзамену*

- 1. Объяснить цели и задачи отраслевого приложения "1С: Торговля и склад";
- 2. Перечислить основные объекты конфигурации;
- 3. Рассказать о работе с отчетами;
- 4. Рассказать о работе справочной системы;
- 5. Рассказать о заполнении классификаторов;
- 6. Рассказать о вводе основных сведений о торговом предприятии;
- 7. Рассказать о вводе информации о номенклатурных позициях;
- 8. Описать ввод информации о деловых партнерах предприятия;
- 9. Объяснить объединение товаров в ценовые группы;
- 10. Рассказать об установке цен;
- 11. Показать формирование прайс-листа;
- 12. Рассказать о назначении скидок;
- 13. Описать ввод сведений об остатках товаров на складах;
- 14. Описать ввод данных об остатках товаров, принятых на реализацию;
- 15. Описать ввод данных об остатках товаров, переданных на реализацию;
- 16. Рассказать о вводе сведений об остатках наличных денежных средств и об остатках денежных средств на расчетных счетах;
- 17. Описать ввод остатков по взаиморасчетам с покупателями и ввод остатков по подотчетным лицам;
- 18. Описать ввод сведений об остатках товаров на складах;
- 19. Описать ввод данных об остатках товаров, принятых на реализацию;
- 20. Описать ввод данных об остатках товаров, переданных на реализацию;
- 21. Рассказать о вводе сведений об остатках наличных денежных средств и об остатках денежных средств на расчетных счетах;
- 22. Описать ввод остатков по взаиморасчетам с покупателями и ввод остатков по подотчетным лицам;
- 23. Рассказать о б оформлении торговых соглашений с поставщиками и регистрации цен и условий поставок товаров поставщиков;
- 24. Рассказать о формировании и обработке заказов поставщикам и оплате заказов поставщикам;
- 25. Показать формирование документов поступления;
- 26. Объяснить документооборот закупок с использованием ордерной схемы;
- 27. Рассказать о возврате товаров поставщикам;
- 28. Описать правила и документооборот продаж;
- 29. Рассказать о типовых и индивидуальных соглашениях с клиентом.
- 30. Рассказать о создании коммерческих предложений, о формировании и обработке заказов клиентов;
- 31. Рассказать об оплате заказов клиентов и формировании документов реализации;
- 32. Рассказать о возврате товаров от клиентов;
- 33. Описать поступление товаров в розничные торговые точки и перемещение товаров;
- 34. Описать продажу товаров в розничных торговых точках;
- 35. Рассказать о статьях доходов предприятия.
- 36. Рассказать о статьях расходов предприятия.
- 37. Описать формирование и анализ финансовых результатов.
- 38. Как сформировать отчеты по розничной торговле?
- 39. Как сформировать отчеты по комиссии?
- 40. Объяснить сущность документооборота продаж с использованием ордерной схемы.
- 41. Описать поступление товаров в розничные торговые точки и перемещение товаров;
- 42. Рассказать о настройке структуры торговых точек и настройке эквайринга;
- 43. Описать формирование правил расчета цен;
- 44. Как сформировать отчеты по розничной торговле?

#### *Примеры тем групповых дискуссий*

- 1. Каковы принципы работы справочной системы?
- 2. Как заполняются классификаторы?
- 3. Как ввести основные сведения о торговом предприятии?
- 4. Как ввести информацию о номенклатурных позициях?
- 5. Как ввести информацию о деловых партнерах предприятия?
- 6. Как объединить товары в ценовые группы?
- 7. Как установить цену товара?
- 8. Как сформировать прайс-лист?
- 9. Для чего предназначены скидки в системе?
- 10. Как ввести сведения об остатках товаров на складах?
- 11. Как ввести данные об остатках товаров, принятых на реализацию?
- 12. Как ввести данные об остатках товаров, переданных на реализацию?
- 13. Как ввести сведения об остатках наличных денежных средств и об остатках денежных средств на расчетных счетах?
- 14. Как ввести остатки по взаиморасчетам с покупателями и остатки по подотчетным лицам?

### *Примеры заданий для контрольных работ*

#### **Вариант 1.**

**Требуется:**

1. Ввести сведения о новом поставщике:

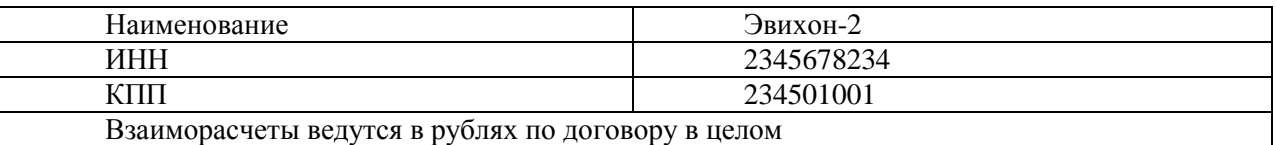

2. Ввести сведения о новой номенклатуре:

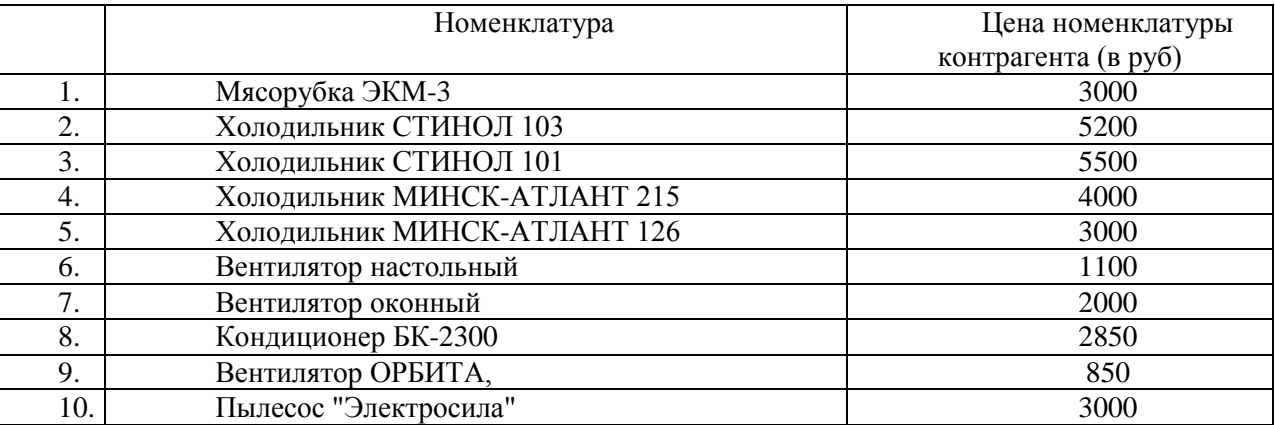

3. Установить цены номенклатуры контрагентов от 01.06.2017 года для поставщика Эвихон-2.

4. Установить закупочную цену для товаров в соответствии с ценами номенклатуры контрагента Эвихон-2 с 01.06.2017.

- 5. Установить цены оптовая и мелкооптовая для введенных номенклатурных позиций с 01.06.2017.
- 6. Ввести сведения о новом покупателе

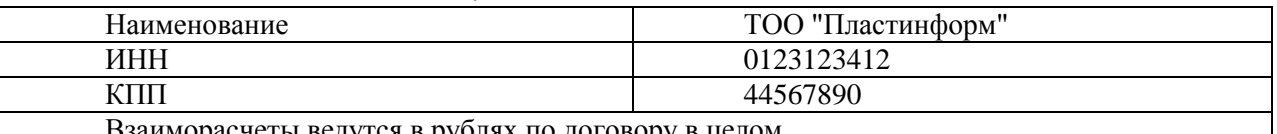

Взаиморасчеты ведутся в рублях по договору в целом

7. Оформить заказ поставщику от 02.06.2017 (поставщик - Эвихон-2) на товары (дата поступления 02.06.2017, дата оплаты – 02.06.2017, оплата наличными из основной кассы компании)

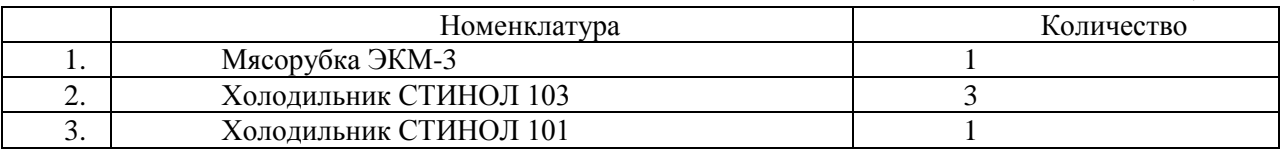

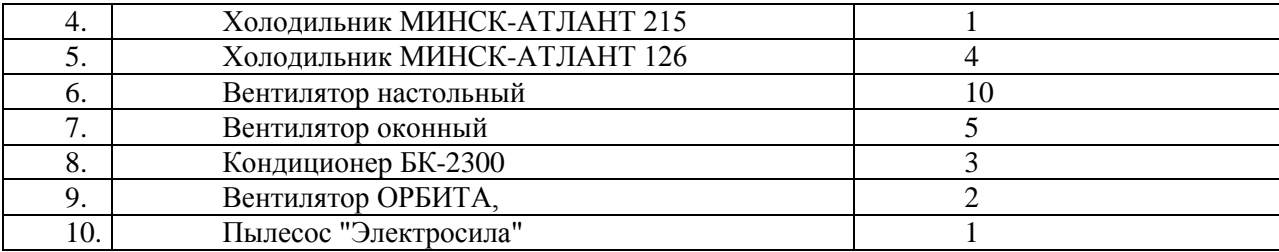

8. Оформить поступление товаров на основной склад в соответствии с условиями заказа.

9. Оформить оплату в соответствии с условиями заказа.

10. Оформить заказ покупателя ТОО "Пластинформ" от 02.06.2017 на следующие товары (дата отгрузки – 02.06.2017, дата оплаты 02.06.2017, оплата производится наличными, цены мелкооптовая).

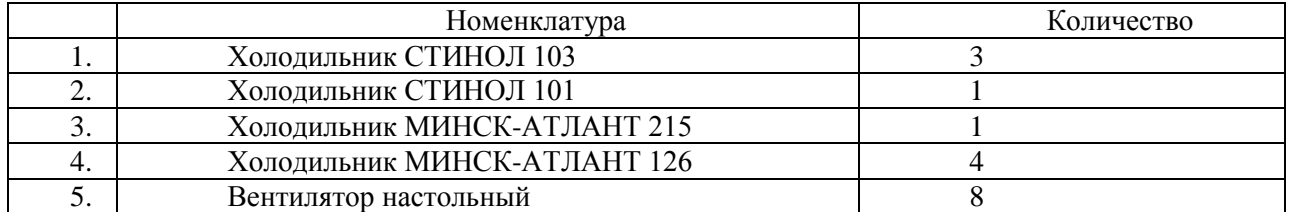

11. Оформить реализацию товаров и услуг в соответствии с условиями заказа.

12. Оформить оплату от покупателя в соответствии с условиями заказа.

13. Сформировать отчет по остаткам товаров на складах.

14. Сформировать отчет по остаткам денежных средств.

15. Данные из отчетов выписать.

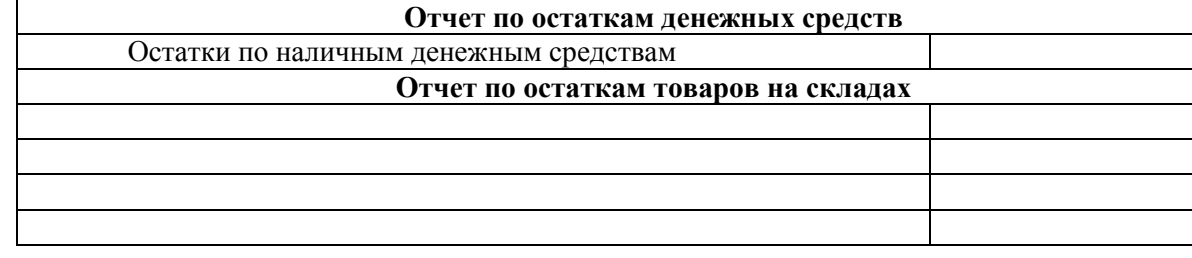

16. Сделать выгрузку информационной базы.

## **Вариант 2**

**Требуется:**

1. Ввести сведения о новом поставщике:

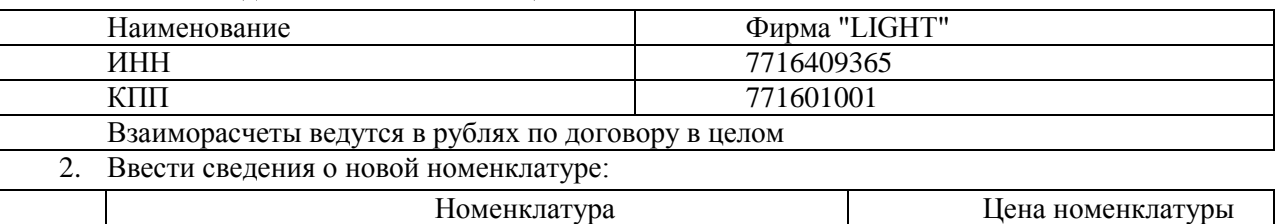

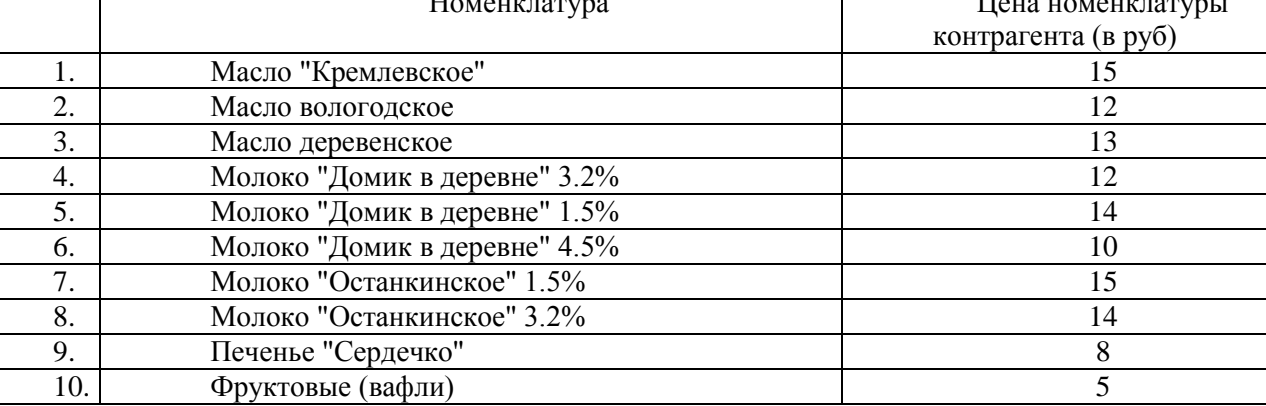

3. Установить цены номенклатуры контрагентов от 01.06.2017 года для поставщика Эвихон-2.

- 4. Установить закупочную цену для товаров в соответствии с ценами номенклатуры контрагента Фирма "LIGHT" с 02.06.2017.
- 5. Установить цены оптовая и мелкооптовая для введенных номенклатурных позиций с 02.06.2017.
- 6. Ввести сведения о новом покупателе

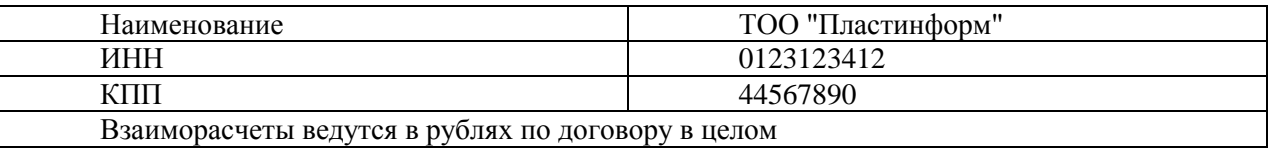

7. Оформить заказ поставщику от 02.06.2017 (поставщик - Фирма "LIGHT") на товары (дата поступления 02.06.2017, дата оплаты – 02.06.2017, оплата наличными из основной кассы компании)

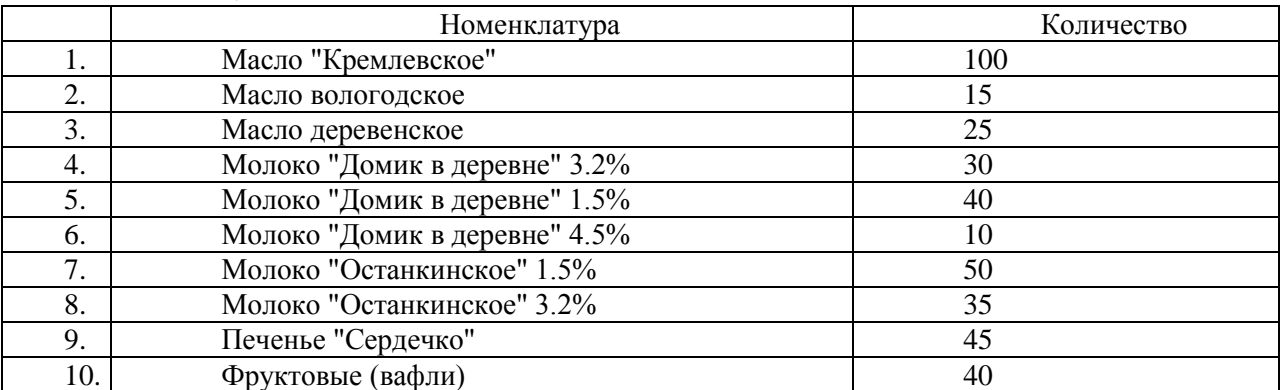

8. Оформить поступление товаров на основной склад в соответствии с условиями заказа.

- 9. Оформить оплату в соответствии с условиями заказа.
- 10. Оформить заказ покупателя ТОО "Пластинформ" от 03.06.2017 на следующие товары (дата отгрузки – 04.06.2017, дата оплаты 03.06.2017, оплата производится наличными, цены мелкооптовая).

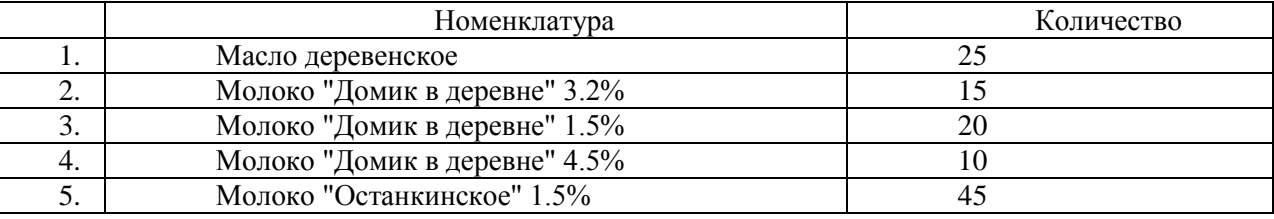

11. Оформить реализацию товаров и услуг в соответствии с условиями заказа.

12. Оформить оплату от покупателя в соответствии с условиями заказа.

13. Сформировать отчет по остаткам товаров на складах.

14. Сформировать отчет по остаткам денежных средств.

15. Данные из отчетов выписать.

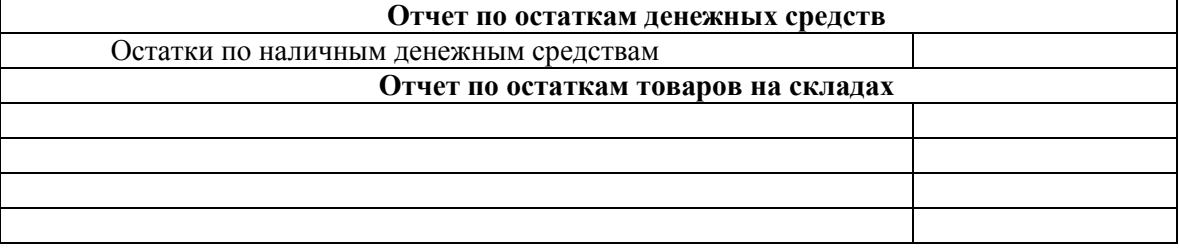

16. Сделать выгрузку информационной базы.

#### *Тематика групповых и/или индивидуальных проектов (по вариантам)*

#### **Индивидуальный проект № 1**

#### **Требуется:**

1. Ввести сведения о новом поставщике:

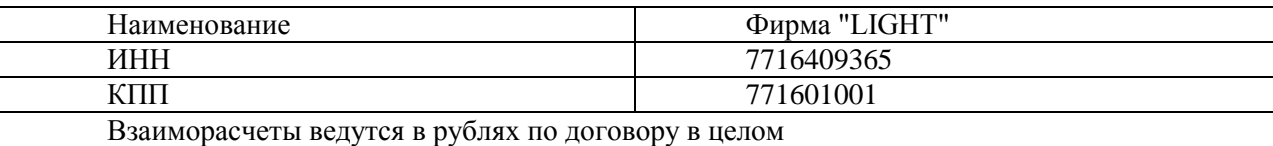

2. Ввести сведения о новой номенклатуре:

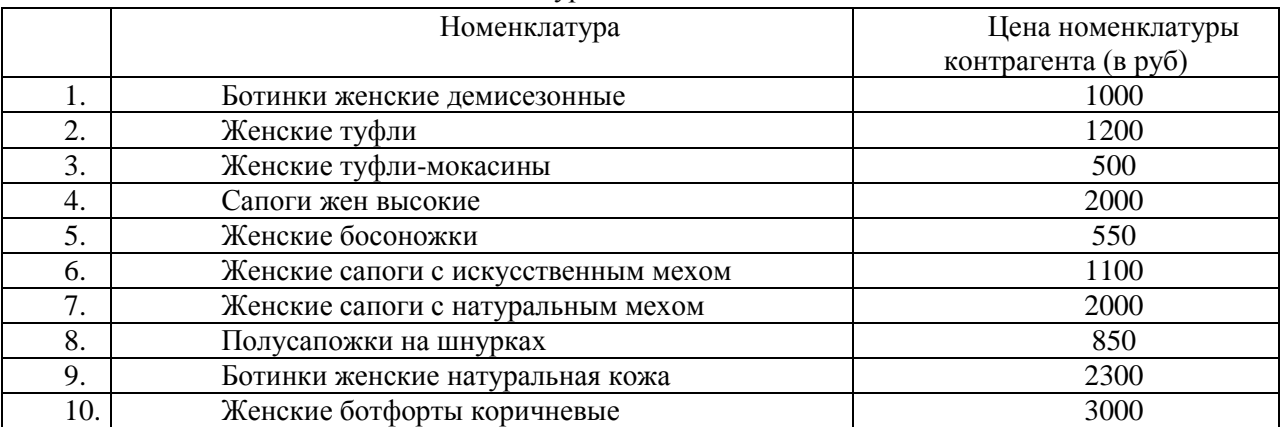

- 3. Установить цены номенклатуры контрагентов от 01.06.2017 года для поставщика Фирма "LIGHT".
- 4. Установить закупочную цену для товаров в соответствии с ценами номенклатуры контрагента Фирма "LIGHT" с 01.06.2017.
- 5. Установить цены оптовая и мелкооптовая для введенных номенклатурных позиций.
- 6. Ввести сведения о новом покупателе

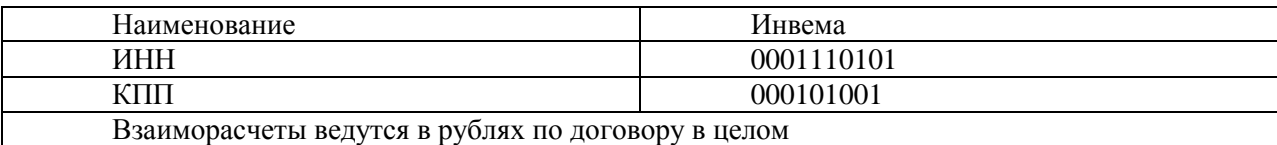

7. Оформить заказ поставщику от 01.06.2017 (поставщик - Фирма "LIGHT") на товары (дата поступления 02.06.2017, дата оплаты – 03.06.2017, оплата наличными из основной кассы компании)

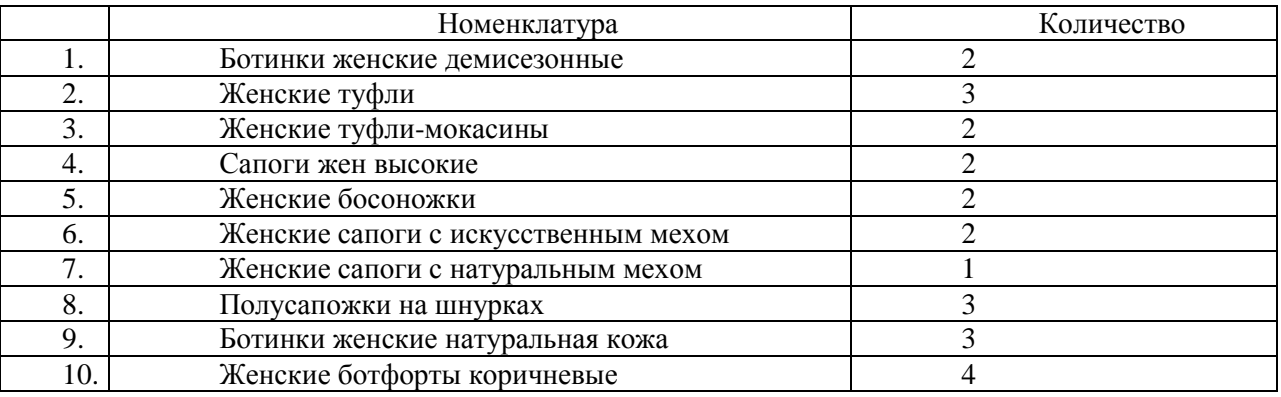

8. Оформить поступление товаров на основной склад в соответствии с условиями заказа.

9. Оформить оплату в соответствии с условиями заказа.

10. Оформить заказ покупателя Инвема от 01.06.2017 на следующие товары (дата отгрузки – 02.06.2017, дата оплаты 02.06.2017, оплата производится наличными, цены - мелкооптовая).

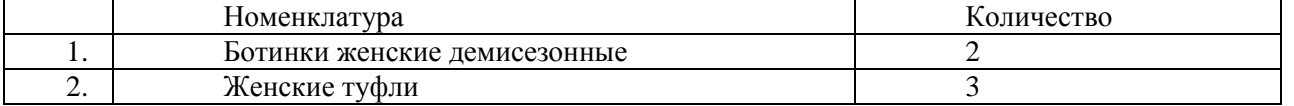

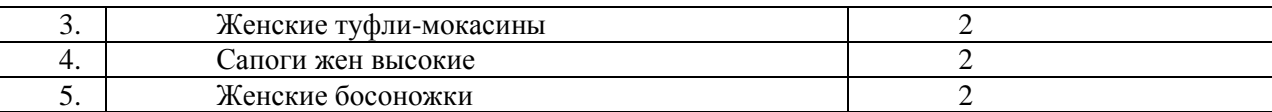

11. Оформить реализацию товаров и услуг в соответствии с условиями заказа.

12. Оформить оплату от покупателя в соответствии с условиями заказа.

13. Сформировать отчет по остаткам товаров на складах.

14. Сформировать отчет по остаткам денежных средств.

15. Данные из отчетов выписать.

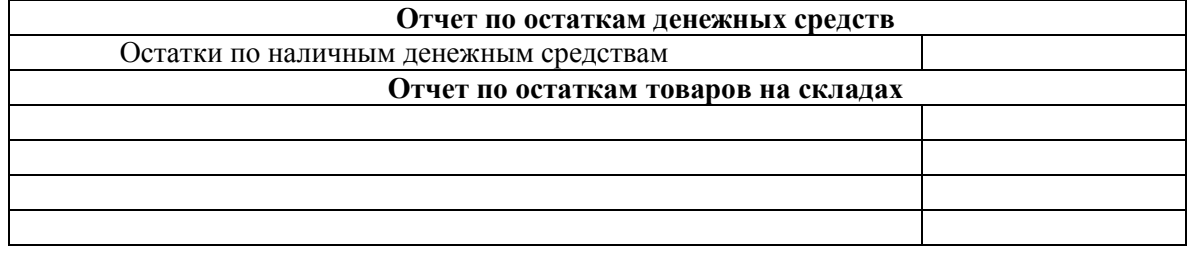

16. Сделать выгрузку информационной базы.

#### **Индивидуальный проект № 2**

#### **Требуется:**

1. Ввести сведения о новом поставщике:

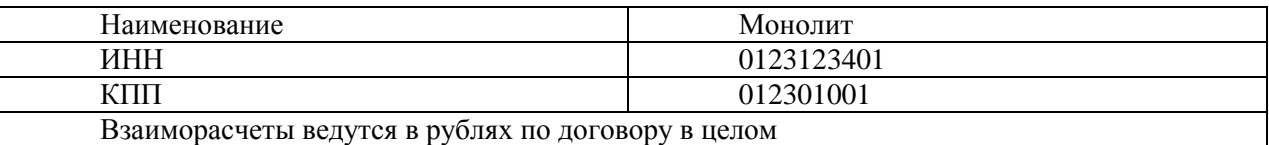

2. Ввести сведения о новой номенклатуре:

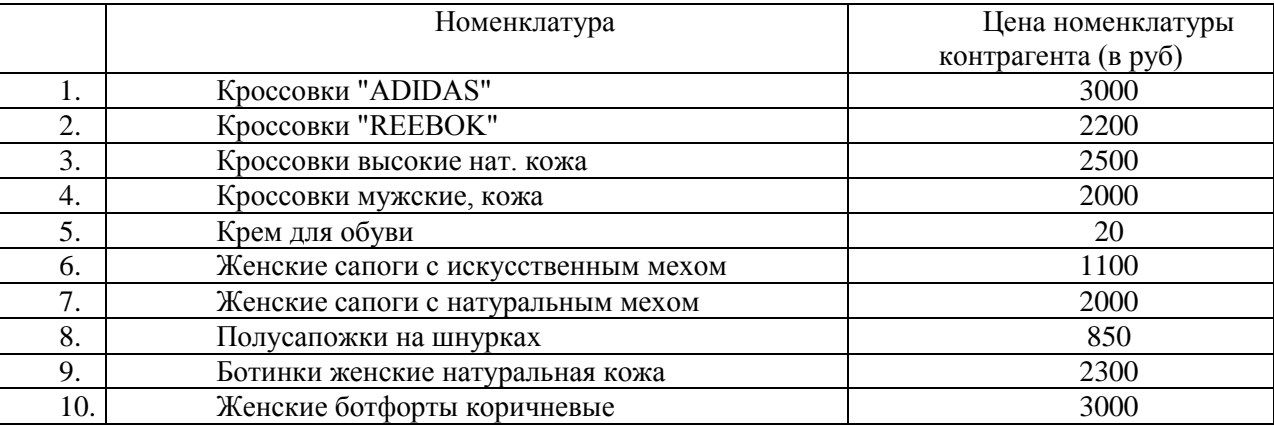

3. Установить цены номенклатуры контрагентов от 02.06.2017 года для поставщика Монолит.

4. Установить закупочную цену для товаров в соответствии с ценами номенклатуры контрагента Монолит с 02.06.2017.

- 5. Установить цены оптовая и мелкооптовая для введенных номенклатурных позиций с 02.06.2017.
- 6. Ввести сведения о новом покупателе

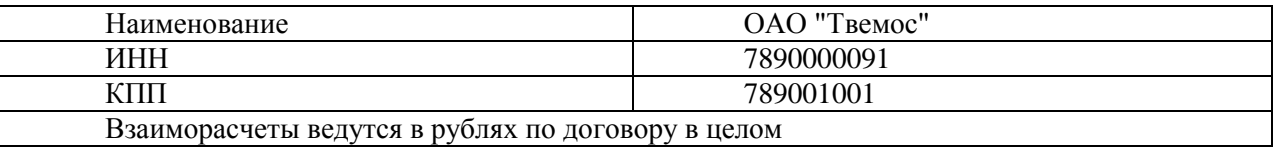

7. Оформить заказ поставщику от 02.06.2017 (поставщик - Монолит )на товары (дата поступления 02.06.2017, дата оплаты – 03.06.2017, оплата наличными из основной кассы компании)

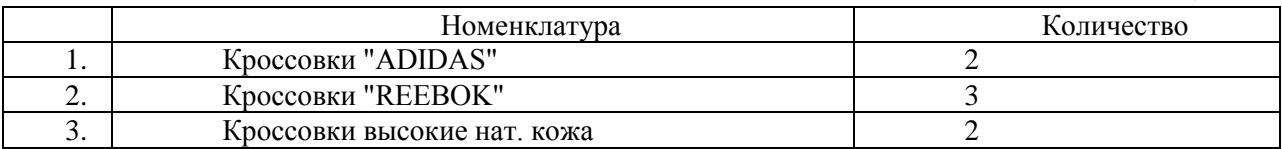

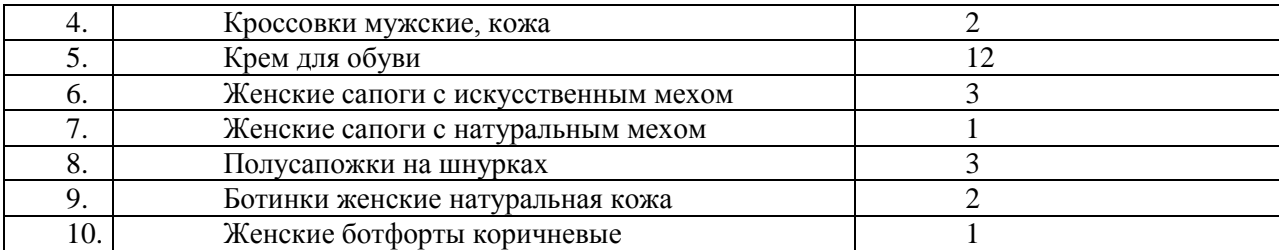

8. Оформить поступление товаров на основной склад в соответствии с условиями заказа.

9. Оформить оплату в соответствии с условиями заказа.

10. Оформить заказ покупателя ОАО "Твемос" от 02.06.2017 на следующие товары (дата отгрузки

– 02.06.2017, дата оплаты 02.06.2017, оплата производится наличными, цены - мелкооптовая).

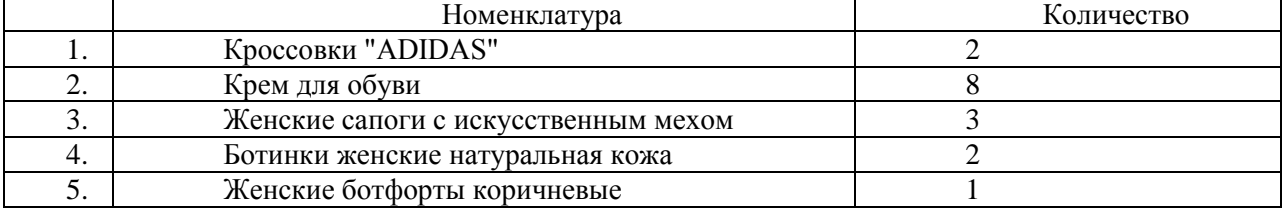

11. Оформить реализацию товаров и услуг в соответствии с условиями заказа.

12. Оформить оплату от покупателя в соответствии с условиями заказа.

13. Сформировать отчет по остаткам товаров на складах.

14. Сформировать отчет по остаткам денежных средств.

15. Данные из отчетов выписать.

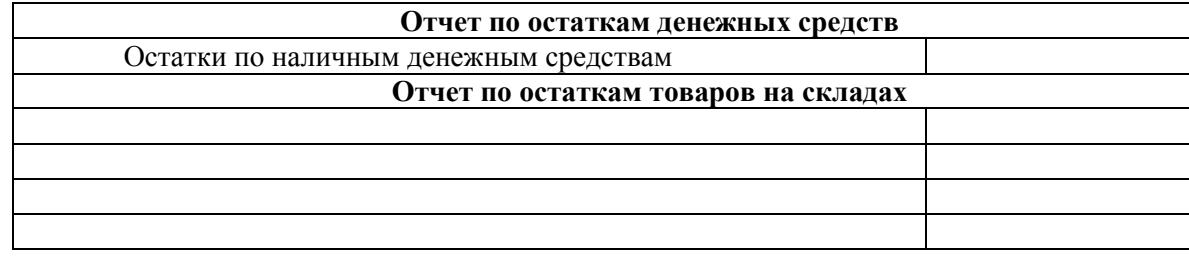

16. Сделать выгрузку информационной базы.

### **Структура экзаменационного билета**

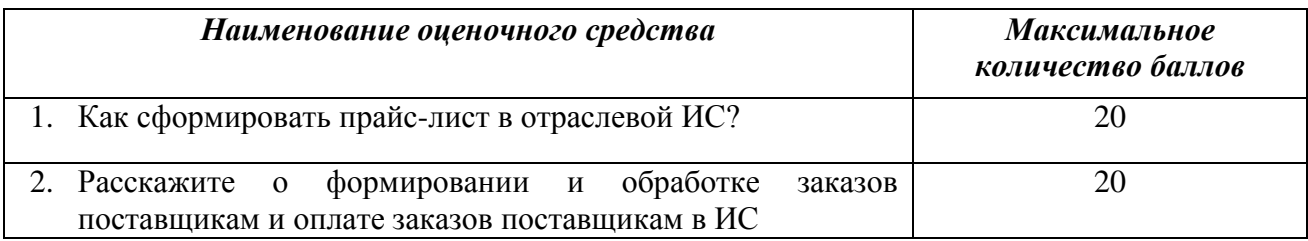

## **Показатели и критерии оценивания планируемых результатов освоения компетенций и результатов обучения, шкала оценивания**

 $\mathbf{r}$ 

Таблица 5

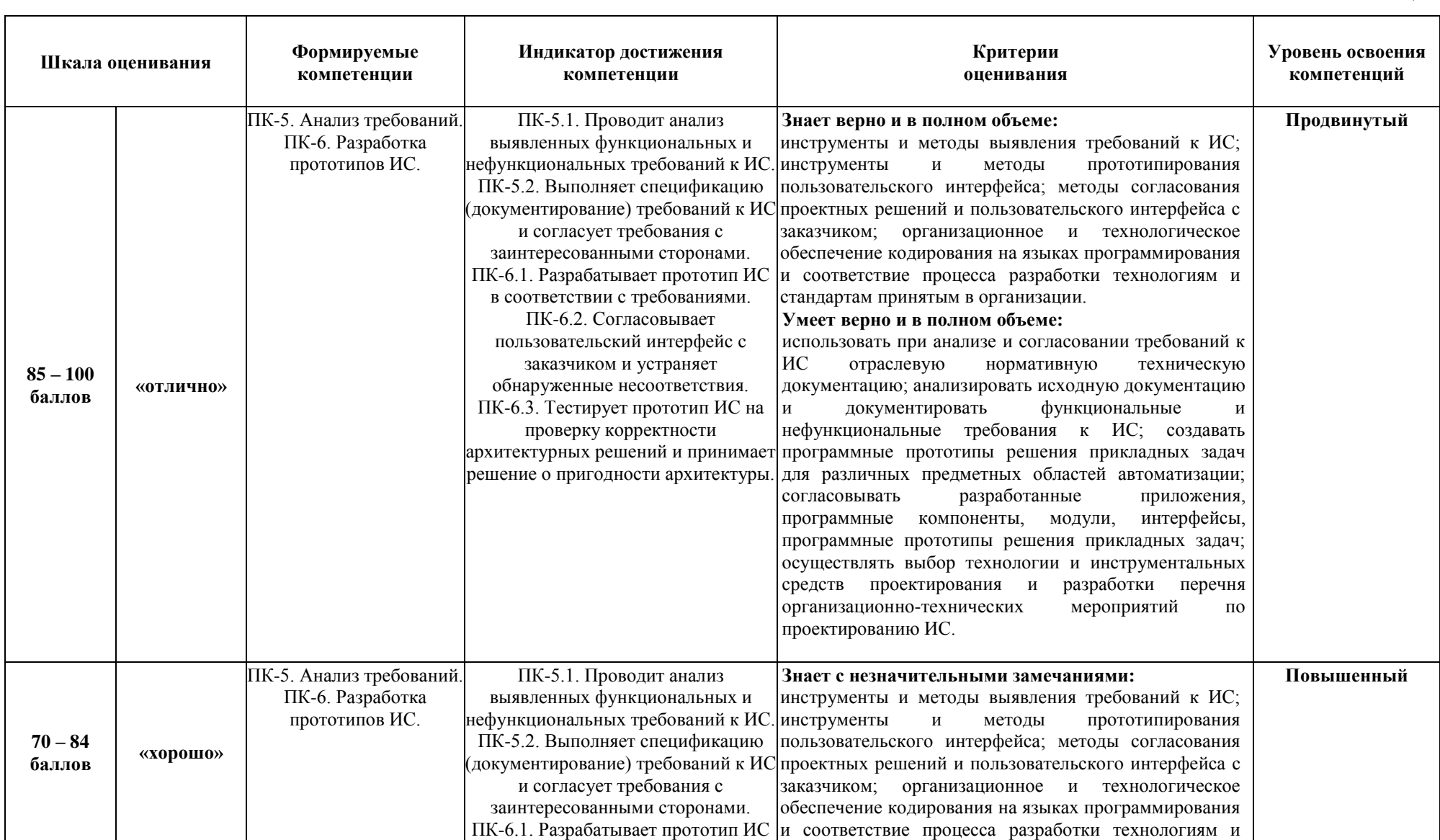

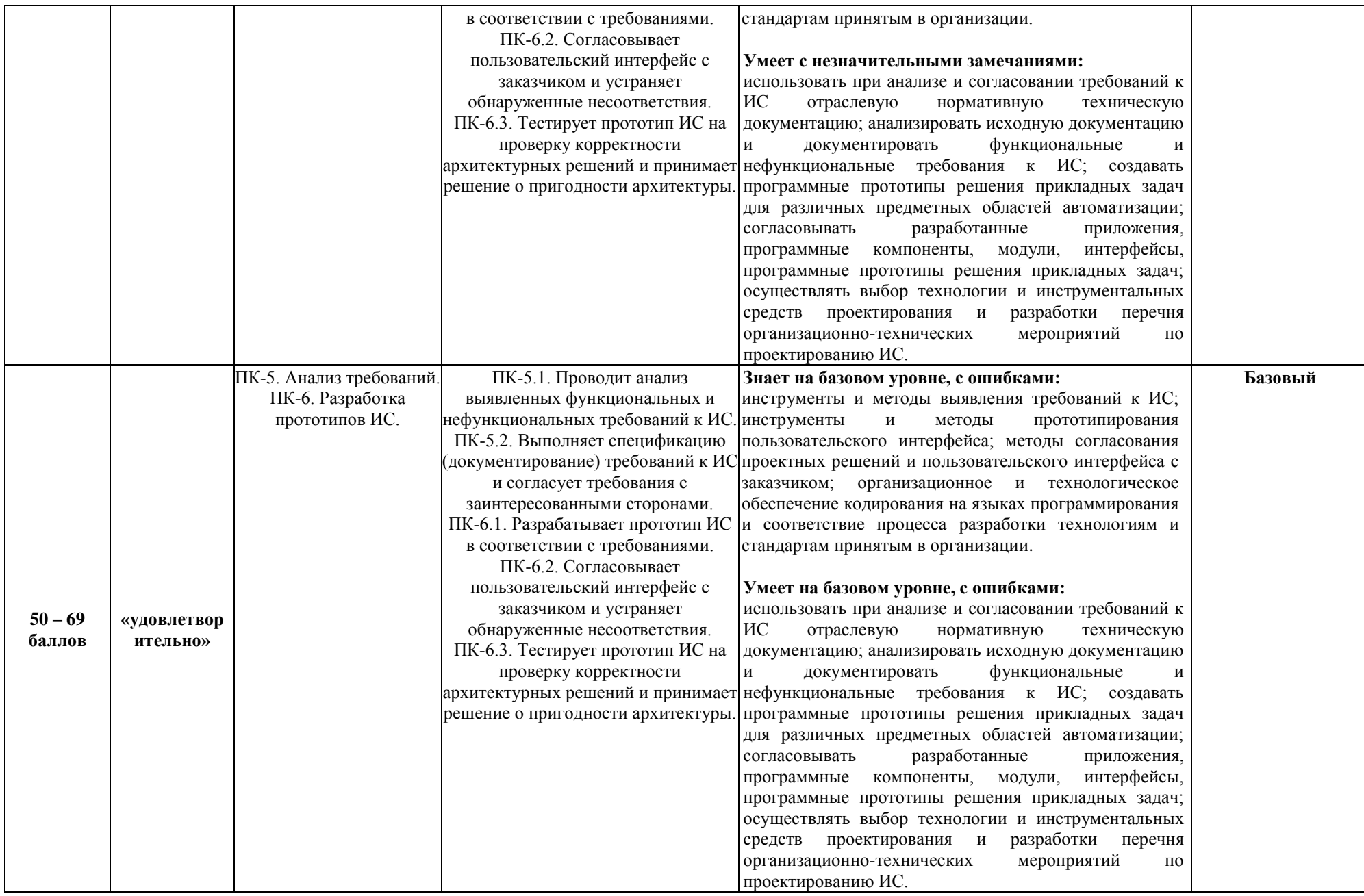

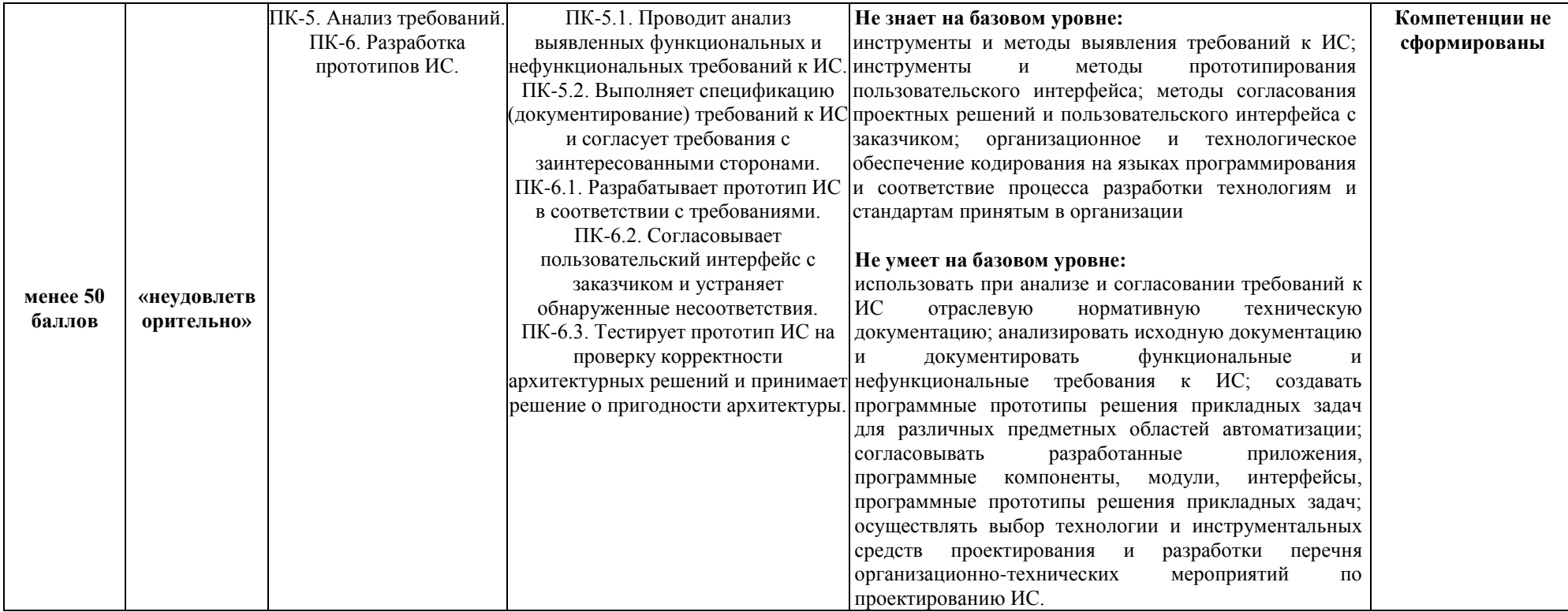

**Министерство науки и высшего образования Российской Федерации**

### **федеральное государственное бюджетное образовательное учреждение высшего образования «Российский экономический университет имени Г.В. Плеханова»**

**Факультет экономики, менеджмента и торговли**

**Кафедра бухгалтерского учета и анализа**

## **АННОТАЦИЯ К РАБОЧЕЙ ПРОГРАММЕ ДИСЦИПЛИНЫ**

# **Б1.В.08 Автоматизированная система управления сбытом и логистикой в среде «1С: Торговля и склад», «1С: Предприятие»**

**Направление подготовки 09.03.03 Прикладная информатика Направленность (профиль) программы Прикладная информатика в экономике Уровень высшего образования Бакалавриат**

Краснодар – 2021 г.

#### **1. Цель и задачи дисциплины:**

**Целью** учебной дисциплины «Автоматизированная система управления сбытом и логистикой в среде «1С: Торговля и склад», «1С: Предприятие» является:

1. получение теоретических знаний, необходимых для принятия управленческих решений в условиях автоматизации процессов обработки отраслевой информации.

2. приобретение практических навыков по сопровождению и использованию ИС в среде 1С для обработки отраслевой информации.

**Задачами** дисциплины являются:

1.Для достижения образовательных целей необходимо освоить теоретический материал о структуре технологического процесса управления, о классах отраслевых ИС и связанных с ними технологий, об организации работ по сопровождению и использованию отраслевых ИС в среде 1С, о настройке работы пользователей системы, о вводе основной информации для настройки системы на специфику бизнес-процессов организации, о правилах и документообороте по обслуживанию основных бизнес-процессов.

2. Для получения практических навыков необходимо освоить практическую часть курса, которая позволит студентам при работе с системой в среде 1С настраивать работу пользователей системы, осуществлять ввод основной информации для настройки системы на специфику бизнес-процессов организации, использовать правила и особенности документооборота по обслуживанию основных бизнес-процессов.

#### **2. Содержание дисциплины:**

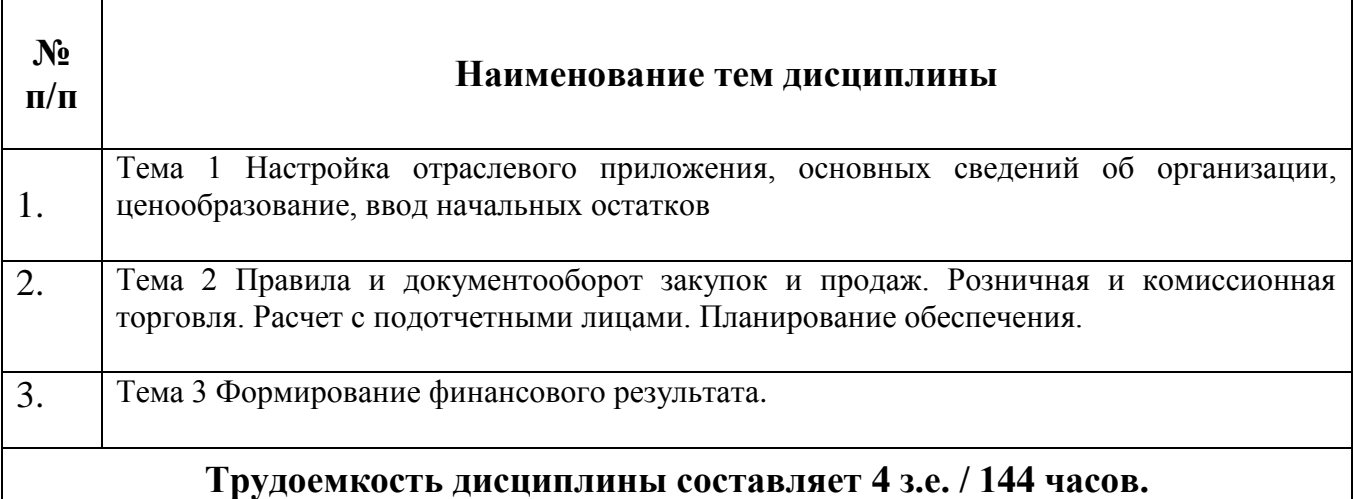

#### **Форма контроля –** *экзамен*

#### **Составитель:**

к.к., доцент кафедры бухгалтерского учета и анализа ФГБОУ ВО «РЭУ им.Г.В. Плеханова» Л.В. Кухаренко